1) Em uma atividade de matemática, Nádia aplicou uma reflexão em relação ao eixo x e depois uma translação vertical de 2 unidades para baixo ao triângulo ABC e obteve o triângulo A'B'C' mostrado ao lado.

Analise as figuras e elabore **dois** outros conjuntos de instruções que também levam o triângulo ABC ao triângulo A'B'C'.

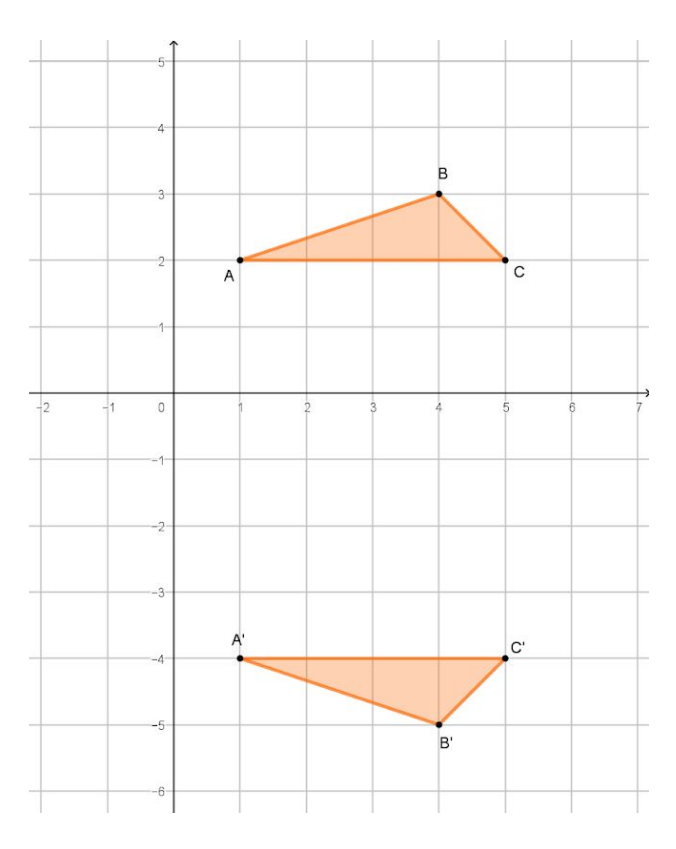

2) A seguir serão apresentadas listas de transformações que serão aplicadas à figura do barco mostrada abaixo. Analise-as e ligue as que são equivalentes, sabendo que todas as rotações foram aplicadas em torno do ponto E.

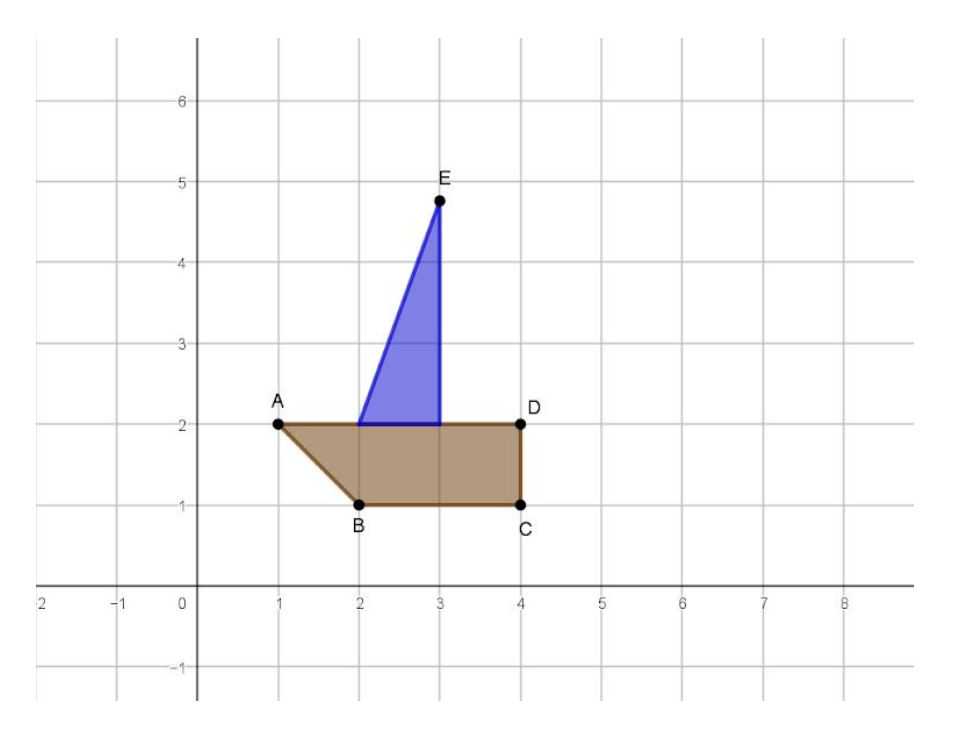

Translação horizontal de 4 unidades para direita, rotação de 100º no sentido horário e translação horizontal de 1 unidade para esquerda.

Translação horizontal de 4 unidades para esquerda, translação horizontal de 1 unidade para direita e rotação de 100º no sentido horário.

Rotação de 40º no sentido horário e translação horizontal de 3 unidades para esquerda e rotação de 140º no sentido anti-horário.

Translação horizontal de 5 unidades para direita, rotação de 100º no sentido anti-horário e translação horizontal de 2 unidade para esquerda.

Translação horizontal de 2 unidades para esquerda,

 $\bullet$ rotação de 100º no sentido horário e translação horizontal de 1 unidade para esquerda.

> Rotação de 100º no sentido anti-horário, translação

 $\bullet$ horizontal de 2 unidades para direita e translação horizontal de 5 unidades para esquerda

> Translação horizontal de 3 unidades para direita, rotação

 $\bullet$ de 60º no sentido horário e rotação de 40º no sentido horário.

> Translação horizontal de 3 unidade para direita, rotação

 $\bullet$ de 120º no sentido anti-horário e rotação de 20º no sentido horário.

3. [Desafio] Otávio aplicou uma reflexão em relação ao eixo y seguida de uma translação horizontal de 2 unidades para esquerda à imagem inicial e obteve a imagem final mostrada a seguir.

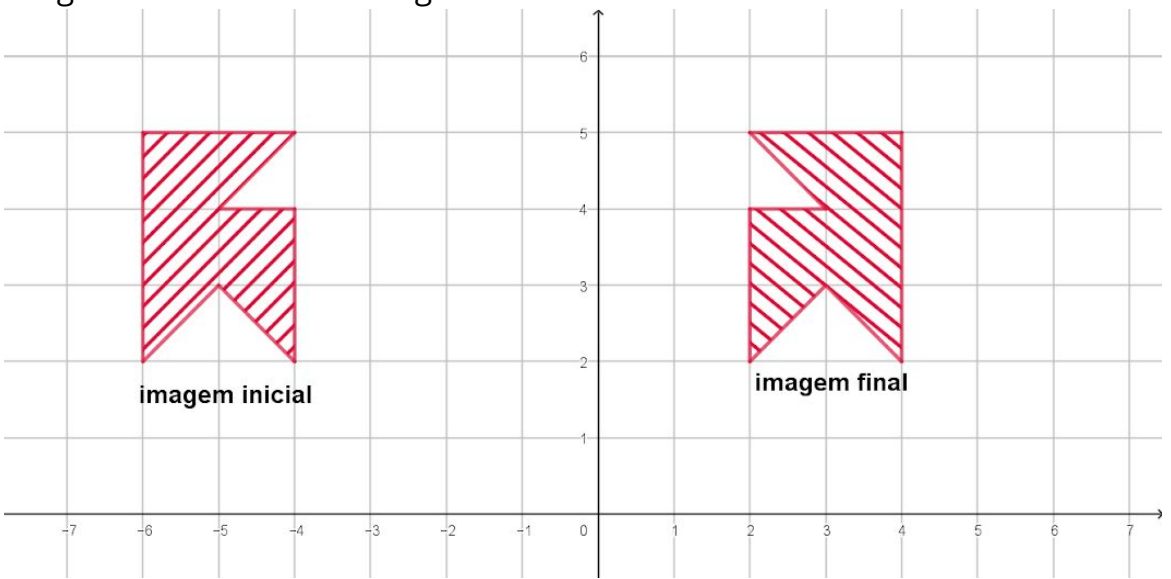

Depois ele percebeu que poderia ter obtido a mesma imagem final aplicando apenas uma transformação à imagem inicial. Descubra qual é essa transformação encontrada por Otávio.